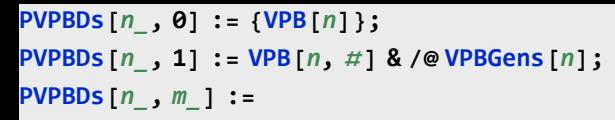

**Flatten[PVPBDs[***n***,** *m* **- 1] /.**

**VPB**[ $n$ , σ*s*, σ]  $\rightarrow$  **(VPB**[ $n$ , σ<sub>5</sub>, σ<sub>1</sub>, #] & /@PF[ $n$ , σ])]